## 國立臺灣藝術大學 **109** 學年度碩士在職專班考試招生 報名費繳費說明

◎ 繳費金額:

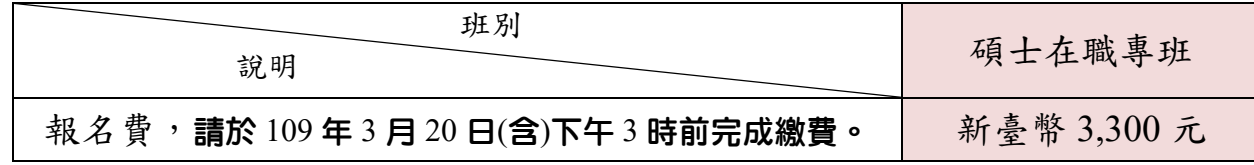

- ◎ 「低收入戶」考生得免繳報名費,「中低收入戶」考生得減免報名費十分之六。「低收、中低收 入戶」考生請務必先將「報名費優待申請表(自報名填表系統列印)」連同低收入戶或中低收入戶證明 文件影本、戶口名簿影本或戶籍謄本影本,一併傳真至 02-29694420,並來電 02-22722181 轉 1110~1116 確認。經審核合格並註記完畢才可列印(低收入戶生)或查詢繳費帳號(中低收入戶生)。
- ◎ 網路填表報名確認後,取得考生個人專屬「14 碼繳費帳號 」,完成繳費系統入帳後,方可顯示、列印(或儲存)報 名表及相關表單,請儘早完成繳費。
- ◎ 一律以 **ATM** 自動櫃員機或至銀行**(**郵局**)**櫃台方式繳費。若逢週末假日及繳費最後一天時,建議使用

<u>ATM 自動櫃員機繳費,避免櫃台繳費人工作業延遲或因週末假日無法入帳,導致延誤報名。</u>

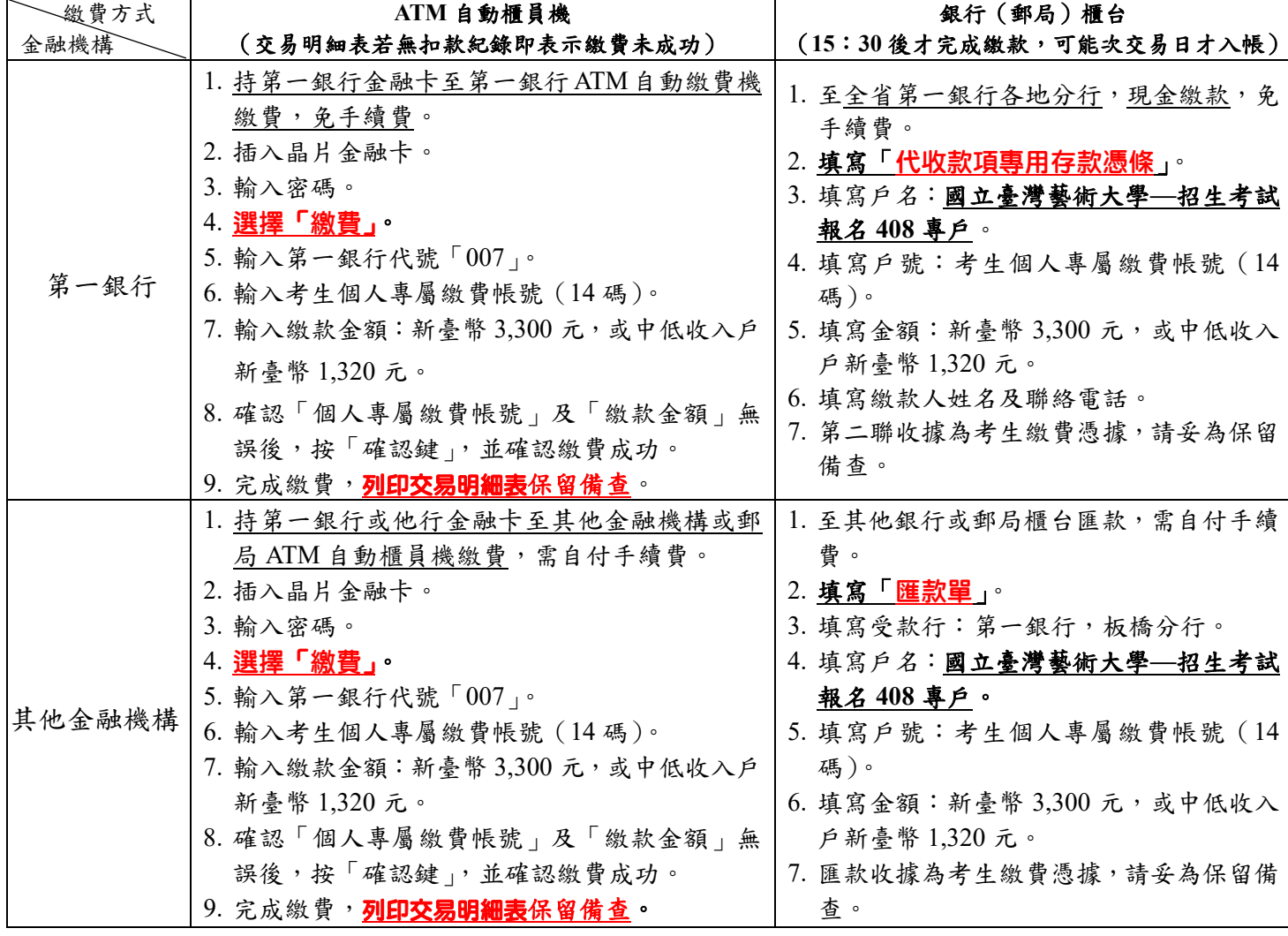

※ 考生於繳費前,請務必先行確認報考資格、欲報考學系(所、院)、考試日期時間,並確認可以如期應試,一經繳費完成後,不 得以任何理由要求退費。

- ※ ATM 自動櫃員機繳費完成後請列印並檢查「交易明細表」(交易訊息欄是否 OK 正常、交易成功),如「交易金額」 及「手續費」欄(持第一銀行金融卡至第一銀行自動櫃員機繳費者免扣手續費)沒有出現金額、或「交易訊息」欄 出現不正常代號、或帳戶餘額沒有扣款者,即表示繳費未成功,請再依上述繳費方式完成繳費。
- $\%$  ATM 自動櫃員機繳費完成,約過 1-2 小時後,再至本校招生系統(http://uaap.ntua.edu.tw/enroll/)「繳費帳號及繳費、 報名收件情形」,查詢確認是否已繳費系統入帳;至銀行(郵局)櫃台方式繳費,因屬人工作業,無法即時傳輸繳款 資料,約需半日至 1 日工作天方能入帳。